# **::Singleton**

## **Was ist ein "Singleton"?**

- ‣ ein Singleton ist ein Erzeugungsmuster, womit sichergestellt wird, dass nur eine Instanz einer bestimmten Klasse existiert
- ‣ diese Klassen haben einen globalen Zugriffs punkt (Methode), damit beliebig viele Klienten zugreifen können
- ‣ die Verwaltung wird von der Klasse selbst über nommen, damit kann die Klasse die Erzeugung neuer Instanzen abfangen, sowie die Zugriffe gewähren

### **Wann verwendet man ein "Singleton"?**

- ‣ wenn es nur eine Instanz einer Klasse geben und es für Klienten an einem definierten Punkt zugreifbar sein muss
- ‣ wenn die einzige Instanz durch Bildung von Unterklassen erweiterbar sein soll und Klienten in der Lage sein sollen, die erweiterte Instanz ohne Veränderungen ihres Codes verwenden zu können

### **Wo werden "Singleton" verwendet?**

- ‣ Druckerspooler
- ‣ Audioausgabe (DAC)
- ‣ Dateizugriff
- ‣ Datenbankzugriff

### **Wie sieht die "Singleton"-Struktur aus?**

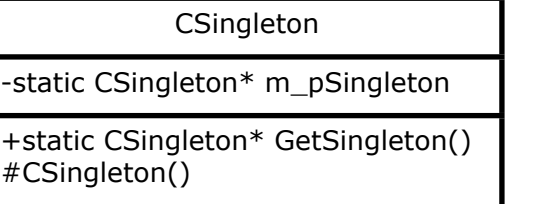

### **Wie implementiert man ein "Singleton"?**

```
in C++:
class CSingleton
{
   public:
               ~CSingleton() {}
       static CSingleton *GetSingleton();
   protected:
               CSingleton() {}
   private:
       static CSingleton *m_pSingleton;
};
CSingleton* CSingleton:: m_pSingleton = NULL;
CSingleton *CSingleton::GetSingleton() 
{
   if(!m_pSingleton)
   {
    m pSingleton = new CSingleton();
   }
   return m_pSingleton;
}
int main()
{
   CSingleton *x = CSingleton::GetSingleton();
  x \rightarrow \ldots return 0;
}
```
#### in Java:

```
public class CSingleton {
   private CSingleton() {}
  private static CSingleton m Singleton =
                           new CSingleton();
   public static CSingleton GetSingleton() {
     return m_Singleton;
   }
}
public class CTestSingleton {
   public static void main(String args[]) {
     CSingleton.GetSingleton(). ...;
   }
}
```